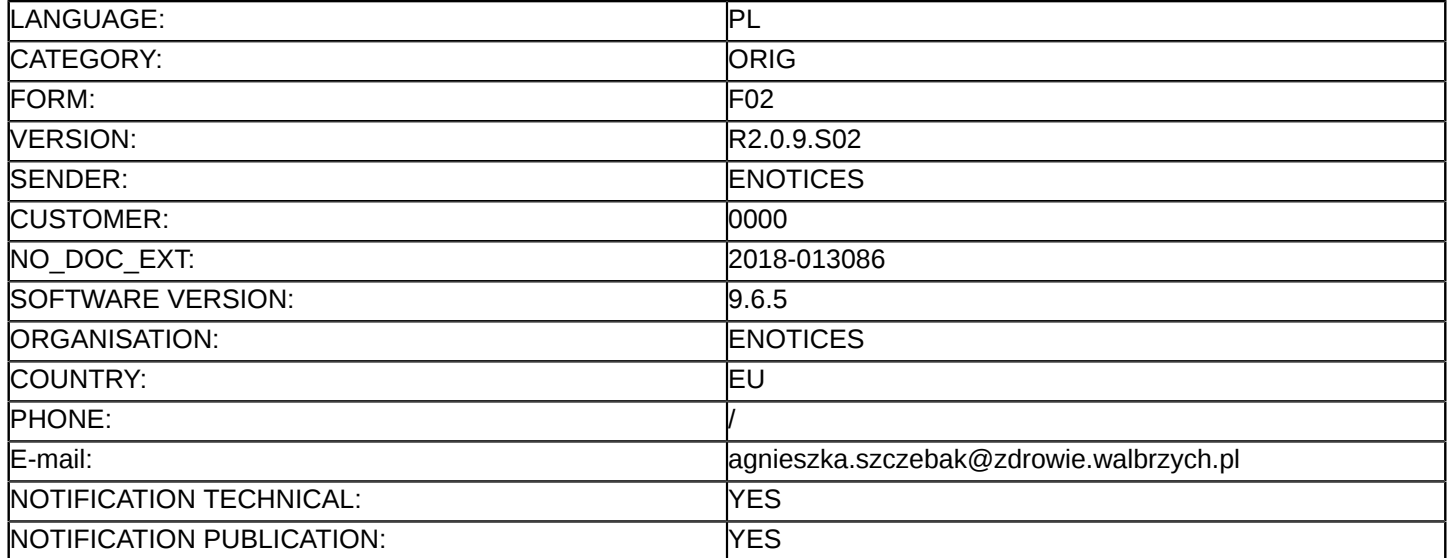

#### **Ogłoszenie o zamówieniu**

#### **Dostawy**

#### Dyrektywa 2014/24/UE

#### **Sekcja I: Instytucja zamawiająca**

#### I.1) **Nazwa i adresy**

Specjalistyczny Szpital im. dra Alfreda Sokołowskiego

ul. Sokołowskiego 4

Wałbrzych

58-309

Polska

Osoba do kontaktów: Dział Zamówień Publicznych i Zaopatrzenia - Marek Maćków

Tel.: +48 746489941

E-mail: [marek.mackow@zdrowie.walbrzych.pl](mailto:marek.mackow@zdrowie.walbrzych.pl) 

Faks: +48 746489700

#### Kod NUTS: PL **Adresy internetowe:**

Główny adres: <www.zdrowie.walbrzych.pl>

#### I.2) **Wspólne zamówienie**

#### I.3) **Komunikacja**

Nieograniczony, pełny i bezpośredni dostęp do dokumentów zamówienia można uzyskać bezpłatnie pod adresem:<www.zdrowie.walbrzych.pl>

Więcej informacji można uzyskać pod adresem podanym powyżej Oferty lub wnioski o dopuszczenie do udziału w postępowaniu należy przesyłać na adres podany powyżej

#### I.4) **Rodzaj instytucji zamawiającej** Podmiot prawa publicznego

I.5) **Główny przedmiot działalności** Zdrowie

#### **Sekcja II: Przedmiot**

## II.1) **Wielkość lub zakres zamówienia**

#### II.1.1) **Nazwa:**

Dostawa diagnostycznej i leczniczej aparatury medycznej dla poprawy dostępności i skuteczności leczenia onkologicznego

Numer referencyjny: Zp/10/PN-5/18

- II.1.2) **Główny kod CPV** 33100000
- II.1.3) **Rodzaj zamówienia** Dostawy

#### II.1.4) **Krótki opis:**

Pakiet nr 1 – Aparat rentgenowski ogólnodiagnostyczny..

Pakiet nr 2 – USG kardiologiczne wraz z oprogramowaniem.

Pakiet nr 3 – Platforma histopatologiczna.

Pakiet nr 4 – System do obsługi pracowni cytostatycznej. II.1.5) **Szacunkowa całkowita wartość** II.1.6) **Informacje o częściach** To zamówienie podzielone jest na części: tak Oferty można składać w odniesieniu do maksymalnej liczby części: 4 II.2) **Opis** II.2.1) **Nazwa:** Pakiet nr 1 – Aparat rentgenowski ogólnodiagnostyczny Część nr: 1 II.2.2) **Dodatkowy kod lub kody CPV** 33111200 II.2.3) **Miejsce świadczenia usług** Kod NUTS: PL Główne miejsce lub lokalizacja realizacji: Siedziba Zamawiajacego - ul. Sokołowskiego 4, 58-300 Wałbrzych II.2.4) **Opis zamówienia:** Wymagania ogólne 1. Aparat oraz wszystkie elementy składowe fabrycznie nowe, wyprodukowany w 2018 r. TAK 2. Najważniejsze podzespoły, min. generator, mechanika stół kostny, statyw, zawieszenie sufitowe lampy rtg, pochodzą od tego samego producenta TAK Generator wysokiego napięcia 3. Generator wysokiej częstotliwości min 200 kHz TAK 4. Moc generatora min. 65 kW 5. Zakres napięć min. 40-150 kV 6. Zakres miliamperosekund dla trybu AEC i trybu ręcznego min. 0,4-850 mAs 7. Zakres prądów min. 10-800 mA 8. Zakres czasu ekspozycji od 0,001 do 5 s 9. Automatyka zdjęciowa (AEC) z możliwością wyłączenia i pracy z ręcznym doborem parametrów TAK 10. Automatyka zdjęciowa (APR) TAK 11. Generator programowany automatycznie z poziomu konsoli operatora TAK 12. Wyświetlenie komunikatu informacyjnego w przypadku osiągnięcia minimalnych lub maksymalnych określonych parametrów radiograficznych TAK Lampa rtrg na zawieszeniu sufitowym 13. Zakres poprzecznego ruchu wózka z kolumną i kołpakiem min. 1800 mm 14. Zakres wzdłużnego ruchu wózka z kolumną i kołpakiem min. 3000 mm 15. Zakres pionowego ruchu kołpaka min. 1500 mm 16. Zakres obrotu kolumny teleskopowej wokół osi pionowej min. ±130° 17. Zakres obrotu kołpaka z lampa RTG wokół osi poziomej min. ±135° 18. Automatyczny ruch nadążny lampy zgodnie z pionowym ruchem uchwytu z detektorem na statywie do zdjęć odległościowych z zachowaniem odległości SID TAK 19. Możliwość dokonania na monitorze LCD zlokalizowanym na kołpaku zmiany miejsca ekspozycji: stół, stojak lub wolna ekspozycja bezpośrednio na detektorze lub bezpośrednio z konsoli technika TAK

20. Możliwość dokonania na monitorze LCD zlokalizowanym na kołpaku modyfikacji parametrów ekspozycji: kV, mAs lub bezpośrednio z konsoli technika TAK

- 21. Możliwość czytelnego wyświetlania na monitorze LCD na kołpaku: kąta lampy, odległości SID TAK
- 22. Automatyczny i ręczny dobór dodatkowej filtracji w kolimatorze TAK
- 23. Kolimator ze świetlnym symulatorem pola ekspozycji i celownikiem laserowym TAK
- 24. Pomiar lub kalkulacja dawki DAP TAK
- 25. Wymiary małego ogniska lampy RTG Max. 0.6 mm
- 26. Wymiary dużego ogniska lampy RTG Max. 1.3 mm
- 27. Moc małego ogniska Min. 30 kW
- 28. Moc dużego ogniska Min. 100 kW
- 29. Szybkość wirowania anody Min. 9 500 obr/min
- 30. Pojemność cieplna anody Min. 300kHU
- 31. Szybkość chłodzenia anody Min. lOOkHU/min
- 32. Pojemność cieplna kołpaka Min. 2.0 MHU
- 33. Dodatkowe zmotoryzowane filtry wymienne w zakresie: lmmAI+0,1 mm Cu, Imm Al.+0,2mm Cu i 2 mm Al.
- lub 1 mmAI lub odpowiednie filtry miedziane TAK
- 34. Automatyczny i ręczny dobór dodatkowej filtracji w
- kolimatorze TAK

Stół kostny z pływającym blatem

- 35. Wymiary blatu stołu . Min: 75 x 220 cm
- 36. Zakres ruchu poprzecznego blatu Min. 200 mm
- 37. Zakres ruchu wzdłużnego blatu Min. ±600 mm
- 38. Zakres ruchu szuflady detektora Min. 45 cm
- 39. Minimalna wysokość blatu od podłogi Max 55 cm
- 40. Zakres pionowego ruchu stołu Min. 30 cm
- 41. Ekwiwalent Al. płyty pacjenta przy napięciu 100 kVp Max 0,8 mm Al
- 42. Automatyczny ruch nadążny lampy zgodnie z pionowym ruchem detektora w stole z zachowaniem odległości SID (Source Image Distance) dla ekspozycji z detektorem w
- stole TAK

43. Dopuszczalna masa pacjenta Dla obciążenia statycznego min 320 kg, dla

- dynamicznego Min. 200 kg
- 44. Kratka przeciw rozproszeniowa. Podać parametry kratki Ogniskowa kratki w zakresie
- 100 cm^fOS 120 cm

45 Przyciski nożne lub ręczne do sterowania ruchami stołu z opcją przycisku blokującego przełączniki nożne sterowania stołem TAK

46. Uchwyty do rak pacienta TAK

47. Uchwyt detektora dla zdjęć promieniem bocznym TAK

Statyw do zdjęć odległościowych

W związku ograniczeniami w standardowych formularzach służących do publikacji ogłoszeń w Dzienniku Urzędowym Unii Europejskiej - dalszy szczegółowy opis techniczny przedmiotu zamówienia znajduje się w Specyfikacji Istotnych WarunkówZamówienia

# II.2.5) **Kryteria udzielenia zamówienia**

Kryteria określone poniżej Kryterium jakości - Nazwa: Termin dostawy / Waga: 40 Cena - Waga: 60

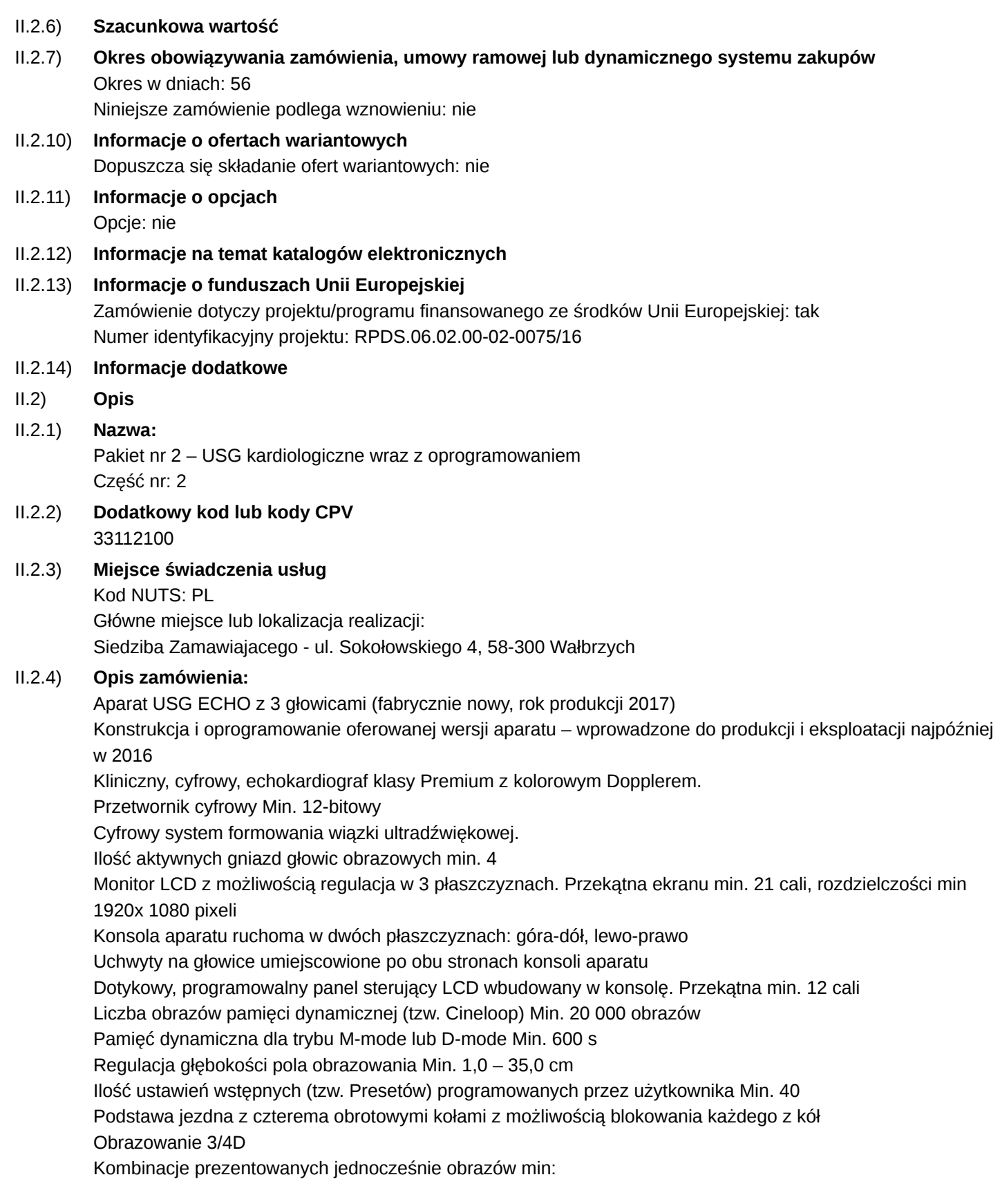

5 / 14

 $B, B + B, 4 B$ M  $B + M$ D  $B + D$ B + C (Color Doppler) B + PD (Power Doppler) 4 B (Color Doppler) 4 B (Power Doppler) B + Color + M Odświeżanie obrazu (Frame Rate) dla trybu B Min. 2000 obrazów/s Odświeżanie obrazu (Frame Rate) B + kolor (CD) Min. 250 obrazów/s Obrazowanie w trybie Doppler Kolorowy (CD) Zakres prędkości Dopplera Kolorowego (CD) Min.: +/- 4,5 m/s Obrazowanie w trybie Power Doppler (PD) Obrazowanie w rozszerzonym trybie Color Doppler o bardzo wysokiej czułości i rozdzielczości z możliwością wizualizacji bardzo wolnych przepływów w małych naczyniach Tryb anatomiczny M-mode w czasie rzeczywistym. M-mode kolorowy. Tryb anatomiczny M-mode na zapamiętanych pętlach obrazowania 2D M-mode "krzywoliniowy" współpracujący z obrazami w trybach kolorowego Dopplera tkankowego, Strain, Strain Rate Obrazowanie w trybie Dopplera Pulsacyjnego PWD oraz HPRF PWD (o wysokiej częstotliwości powtarzania) Zakres prędkości Dopplera pulsacyjnego (PWD) (przy zerowym kącie bramki) Min.: +/- 9,0 m/s Obrazowanie w trybie Spektralny Doppler Ciągły (CWD) Zakres prędkości Dopplera Ciągłego (CWD) (przy zerowym kącie bramki) Min.: +/- 12 m/s Możliwość korekcji kąta bramki dopplerowskiej w zakresie Min. +/- 85 stopni Obrazowanie w trybie kolorowego i spektralnego dopplera tkankowego Obrazowanie typu "Compound" w układzie wiązek ultradźwięków wysyłanych pod wieloma kątami i z różnymi częstotliwościami (tzw. skrzyżowane ultradźwięki) Liczba wiązek tworzących obraz w obrazowaniu typu "Compound" Min. 5 System obrazowania wyostrzający kontury i redukujący artefakty szumowe – dostępny na wszystkich głowicach Obrazowanie w trybie Triplex – (B+CD/PD +PWD) Obrazowanie w trybie Triplex – (B+CD/PD +CWD) Jednoczesne obrazowanie B + B/CD (Color/Power Doppler) w czasie rzeczywistym Automatyczna optymalizacja obrazu B, spektrum dopplerowskiego za pomocą jednego przycisku Możliwość regulacji wzmocnienia GAIN w czasie rzeczywistym i po zamrożeniu Możliwość dokonania pomiarów na obrazach i pętlach obrazowych z archiwum systemu. Możliwość ustawienia korekcji kąta i położenia linii zerowej na obrazach zapisanych w pamięci Cine i na twardym dysku Możliwość regulacji wzmocnienia koloru na pętlach obrazowych odtwarzanych z pamięci (niezależnie od regulacji wzmocnienia 2D) W związku ograniczeniami w standardowych formularzach służących do publikacji ogłoszeń w Dzienniku Urzędowym Unii Europejskiej - dalszy szczegółowy opis techniczny przedmiotu zamówienia znajduje się w Specyfikacji Istotnych WarunkówZamówienia

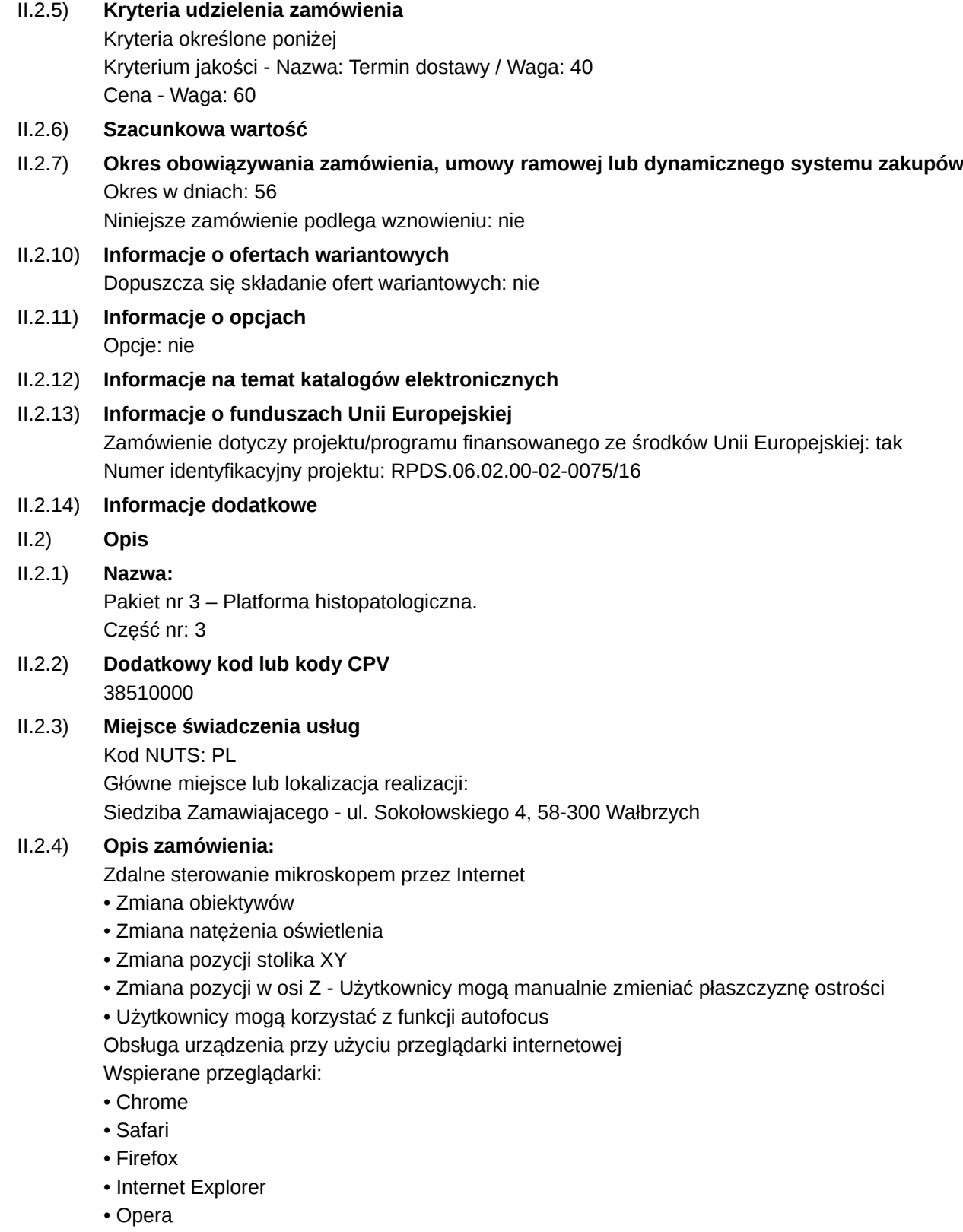

Wsparcie dla tabletów z systemem operacyjnym iOS i Android Obsługa gestów

Skróty klawiszowe

Możliwość współpracy wielu konsultantów jednocześnie

- Użytkownicy mogą wspólnie oglądać obraz mikroskopowy
- Użytkownicy mogą porozumiewać się ze sobą dzięki wbudowanej aplikacji typu chat (text)
- Użytkownicy mogą porozumiewać się dzięki wbudowanej aplikachu typu voice-chat (audio)

• Użytkownicy mogą zaznaczać obszary oraz pozostawiać komentarze do późniejszej konsultacji Metody nawigacji

- Użytkownicy mogą przesuwać pole widzenia metodą drag and drop
- Użytkownicy mogą centrować pole widzenia przy użyciu skrótu klawiszowego i kliknięcia
- Użytkownicy mogą zmieniać powiększenie przy użyciu rolki myszki komputerowej
- Użytkownicy mogą zmieniać powiększenie przy użyciu suwaka

• Użytkownicy mogą zmieniać pozycję stolika XY poprzez kliknięcie zadanej pozycji na mapie nawigacyjnej Praca z obrazem

- Możliwość podziału pola roboczego na 2 lub 4 widoki
- Możliwość przeglądania zeskanowanych obrazów w formacie TIFF

• Możliwość ukrywania obszarów zeskanowanych i adnotacji, tak aby nie zaciemniały przeglądanych obrazów

• Tryb lokalny: Użytkownik pracujący przy stacji roboczej bezpośrednio przy mikroskopie może oglądać obraz w formacie video MJPEG

• Możliwość zapisu zrzutu pola roboczego w formacie PNG

#### **Adnotacje**

- Oprogramowanie umożliwia nanoszenie komentarzy tekstowych na obraz
- Oprogramowanie umożliwia nanoszenie linii na obraz
- Oprogramowanie umożliwoa nanoszenie elipsy na obraz
- Oprogramowanie pozwala na pomiar długości na obrazie
- Oprogramowanie pozwala na pomiar pól powierzchni na obrazie

Raporty

- System umożliwia użytkownikom tworzenie raportów z badania/konsultacji
- Format wyjściowy raportu: PDF
- Użytkownik może umieszczać w raporcie tekst
- Użytkownik może umieszczać w raporcie obrazy z mikroskopu
- Użytkownik może umieszczać w raporcie obrazy z dysku komputera

Zarządzanie użytkownikami

- Administrator systemu może zarządzać dostępem przez tworzenie/usuwanie kont użytkowników
- Konta użytkowników chronione są hasłem
- Administrator może czasowo blokować dostęp użytkownikom
- Użytkownicy mogą samodzielnie edytować swój profil i zmienić hasło
- System wysyła powiadomienia e-mail użytkownikom
- Informacja o utworzeniu konta
- Zaproszenia do udziału w sesji

Konfiguracja systemu umożliwia zablokowanie wysyłania zaproszeń do użytkowników nie posiadających konta w systemie.

Zarządzanie sesjami konsultacyjnymi

- Dostęp do sesji możliwy jest tylko dla zaproszonych użytkowników
- Administrator systemu może zaprosić konsultantów do udziału w sesji
- Właściciel sesji może zaprosić konsultantów do udziału w sesji

• Możliwość powiązania sesji z przypadkiem (lub przypadkami) badania diagnostycznego

• Możliwość powiązania szkiełka z kodem kreskowym (wymagany zewnętrzny czytnik) Archiwizacja

• Sesje, które zostały odłączone od mikroskopu trafiają do archiwum wraz z adnotacjami, zeskanowanymi obrazami i raportem

• Administrator decyduje kiedy usunąć sesję z archiwum

• Możliwość wyszukiwania sesji w archiwum:

- Poprzez filtrowanie informacji o przypadku

- Poprzez filtrowanie informacji o pacjencie: Imię, Nazwisko, PESEL

- Poprzez filtrowanie informacji o sesji: Data utworzenia, Utworzona przez, Identyfikator mikroskopu

• Możliwość wyboru jednego lub wielu obszarów do skanowania, przy użyciu wybranego obiektywu W związku ograniczeniami w standardowych formularzach służących do publikacji ogłoszeń w Dzienniku Urzędowym Unii Europejskiej - dalszy szczegółowy opis techniczny przedmiotu zamówienia znajduje się w Specyfikacji Istotnych WarunkówZamówienia

## II.2.5) **Kryteria udzielenia zamówienia**

Kryteria określone poniżej Kryterium jakości - Nazwa: Termin dostawy / Waga: 40 Cena - Waga: 60

II.2.6) **Szacunkowa wartość**

II.2.7) **Okres obowiązywania zamówienia, umowy ramowej lub dynamicznego systemu zakupów** Okres w dniach: 56

Niniejsze zamówienie podlega wznowieniu: nie

# II.2.10) **Informacje o ofertach wariantowych** Dopuszcza się składanie ofert wariantowych: nie

- II.2.11) **Informacje o opcjach** Opcje: nie
- II.2.12) **Informacje na temat katalogów elektronicznych**

# II.2.13) **Informacje o funduszach Unii Europejskiej**

Zamówienie dotyczy projektu/programu finansowanego ze środków Unii Europejskiej: tak Numer identyfikacyjny projektu: RPDS.06.02.00-02-0075/16

- II.2.14) **Informacje dodatkowe**
- II.2) **Opis**

# II.2.1) **Nazwa:**

Pakiet nr 4 – System do obsługi pracowni cytostatycznej Część nr: 4

- II.2.2) **Dodatkowy kod lub kody CPV** 48900000
- II.2.3) **Miejsce świadczenia usług** Kod NUTS: PL Główne miejsce lub lokalizacja realizacji: Siedziba Zamawiajacego - ul. Sokołowskiego 4, 58-300 Wałbrzych

# II.2.4) **Opis zamówienia:**

System posiada polski interfejs użytkownika

Pełna obsługa systemu w języku polskim

System posiada wyszukiwarkę kontekstową

Oprogramowanie serwerowe działa na systemach w wersji 32 oraz 64 bitowych oraz działa pod systemami Windows XP i nowsze, Linux, Mac.

Oprogramowanie klienckie działa na systemach w wersji 32 oraz 64 bitowych oraz działa pod systemami Windows XP i nowsze, Linux, Mac.

Obowiązkowa prezentacja działania aplikacji na systemie Windows, Linux, Mac

Polskie znaki diakrytyczne są dostępne w każdym miejscu i dla każdej funkcji w systemie

Zamawiający nie będzie ponosił dodatkowych kosztów związanych z późniejszym użytkowaniem silników baz danych oraz innych rozwiązań zewnętrznych użytych w oprogramowaniu

Oprogramowanie klienckie ma możliwość pracy na wielu monitorach oraz możliwość dzielenia przestrzeni roboczej programu do np. jednoczesnego wyświetlenia dwóch planów terapii w celu porównania

Możliwość dowolnego definiowania skrótów klawiszowych do funkcji programu z możliwością edycji przez użytkownika

Skróty klawiszowe definiowane są dla pojedynczego stanowiska (komputera)

Minimalne wymagania systemowe części klienckiej:

Procesor: 2GHz 1GB RAM

System operacyjny: Windows XP lub nowszy, Linux, Mac

Program przechowuje podstawowe dane personalne o pacjencie tj.:

imię i nazwisko, płeć, adres zamieszkania (ulica, kraj, kod pocztowy, miejscowość), data urodzenia, miejsce urodzenia, nr telefonu, e-mail, numer pacjenta (np. PESEL), osoby upoważnione do odbioru dokumentacji z rodzajem pokrewieństwa, nr ubezpieczenia, status ubezpieczenia (konfigurowalne pole wyboru), okres ważności ubezpieczenia, rodzaj dokumentu ubezpieczenia, komentarz (pole opisowe), wysokość dawek skumulowanych konkretnych substancji czynnych przyjętych przez pacjenta w innych ośrodkach leczenia Program przechowuje podstawowe informacje o pobycie pacjenta w ośrodku leczenia ambulatoryjnego lub stacionarnego ti.:

data i czas przyjęcia, oddział lub poradnia, data i czas wypisu, identyfikator pobytu (np., nr księgi głównej), tryb przyjęcia, pole tekstowe uwag

Program przechowuje dane o postawionej diagnozie i chorobach współistniejących w postaci kodów międzynarodowych ICD10.

Program przechowuje informacje o wynikach badań pacjenta

Wyniki badań pacjenta można wprowadzać w powiązaniu z pobytem oraz bez powiązania z pobytem Każde badanie jest oznaczone własną sygnaturą czasową

Program umożliwia automatyczne obliczanie wyników badań, których rezultaty zależą od innych parametrów badań (np. powierzchnia ciała, klirens kreatyniny, itp.)

Program umożliwia rozpisanie indywidualnego planu terapii pacjenta na dwa sposoby:

- adaptację istniejącego schematu terapii

- poprzez ręczną konfigurację w przypadku indywidualnych programów terapeutycznych

- poprzez ręczne dodawanie leków cytostatycznych do wybranego cyklu planu terapii

Przy tworzeniu planu terapii można ograniczyć liczbę cykli w stosunku do źródłowego schematu

Przy tworzeniu planu terapii można wpisać uwagi, które pojawią się, zależnie od wyboru na początku i/lub na jego końcu.

Przy tworzeniu planu terapii można określić specyficzne dla planu ograniczenia dawek jednorazowej, dobowej, życiowej dla konkretnych substancji czynnych

Stworzony indywidualny plan terapii pacjenta może być dowolnie modyfikowany przez lekarza i/lub farmaceutę, posiadającego odpowiednie uprawnienia zgodnie z autoryzacją Elementy planu terapii to:

- definicje cykli wraz z okresami przerw pomiędzy nimi
- definicje podań leków wymagających przygotowania (cytostatyków itp.) obejmujące:
- datę i ew. czas podania
- czas-okresu, kolejności i sposobu podania
- ew. zależności (przedziały) czasowe pomiędzy poszczególnymi lekami
- priorytet (rutynowy pilny)

W związku ograniczeniami w standardowych formularzach służących do publikacji ogłoszeń w Dzienniku Urzędowym Unii Europejskiej - dalszy szczegółowy opis techniczny przedmiotu zamówienia znajduje się w Specyfikacji Istotnych WarunkówZamówienia

#### II.2.5) **Kryteria udzielenia zamówienia**

Kryteria określone poniżej Kryterium jakości - Nazwa: Termin dostawy / Waga: 40 Cena - Waga: 60

- II.2.6) **Szacunkowa wartość**
- II.2.7) **Okres obowiązywania zamówienia, umowy ramowej lub dynamicznego systemu zakupów** Okres w dniach: 56

Niniejsze zamówienie podlega wznowieniu: nie

- II.2.10) **Informacje o ofertach wariantowych** Dopuszcza się składanie ofert wariantowych: nie
- II.2.11) **Informacje o opcjach** Opcje: nie
- II.2.12) **Informacje na temat katalogów elektronicznych**
- II.2.13) **Informacje o funduszach Unii Europejskiej** Zamówienie dotyczy projektu/programu finansowanego ze środków Unii Europejskiej: tak Numer identyfikacyjny projektu: RPDS.06.02.00-02-0075/16
- II.2.14) **Informacje dodatkowe**

#### **Sekcja III: Informacje o charakterze prawnym, ekonomicznym, finansowym i technicznym**

III.1) **Warunki udziału**

## III.1.1) **Zdolność do prowadzenia działalności zawodowej, w tym wymogi związane z wpisem do rejestru zawodowego lub handlowego**

Wykaz i krótki opis warunków:

Odpis z właściwego rejestru lub z centralnej ewidencji i informacji o działalności gospodarczej, jeżeli odrębne przepisy wymagają wpisu do rejestru lub ewidencji, w celu potwierdzenia braku podstaw wykluczenia na podstawie art. 24 ust. 5 pkt. 1 ustawy.

Wykaz dostaw odpowiadających swoim rodzajem przedmiotowi zamówienia wykonanych, a w przypadku świadczeń okresowych lub ciągłych również wykonywanych, w okresie ostatnich 3 lat przed upływem terminu składania ofert, a jeżeli okres prowadzenia działalności jest krótszy – w tym okresie, wraz z podaniem ich wartości, przedmiotu, dat wykonania i podmiotów, na rzecz których dostawy zostały wykonane, oraz załączeniem dowodów określających, czy te dostawy zostały wykonane lub są wykonywane należycie, przy czym dowodami, o których mowa są referencje bądź inne dokumenty wystawione przez podmiot, na rzecz

którego dostawy były wykonywane, a w przypadku świadczeń okresowych lub ciągłych są wykonywane, a jeżeli z uzasadnionej przyczyny o obiektywnym charakterze wykonawca nie jest w stanie uzyskać tych dokumentówoświadczenie wykonawcy; w przypadku świadczeń okresowych lub ciągłych nadal wykonywanych referencje bądź inne dokumenty potwierdzające ich należyte wykonywanie powinny być wydane nie wcześniej niż 3 miesiące przed upływem terminu składania ofert o dopuszczenie do udziału w postępowaniu tj. wykonanie co najmniej dwóch dostaw odpowiadające swoim rodzajem przedmiotowi zamówienia, polegające na dostawie aparatury medycznej w rozumienie Ustawy o wyrobach medycznych, w szczególności aparatów rentgenowskich, aparatów ultrasonograficznych i systemów komputerowych o wartości: dla Pakietu nr 1 - 400 000,00 zł., dla Pakietu nr 2 – 300 000,00 zł., dla Pakietu nr 3 – 600 000,00 zł., dla Pakietu nr 4 – 100 000,00 zł., każda z dostaw.

Informacja z Krajowego Rejestru Karnego w zakresie określonym w art. 24 ust. 1 pkt. 13, 14 i 21 ustawy Pzp oraz odnośnie skazania za wykroczenie na karę aresztu, w zakresie określonym przez Zamawiającego na podstawie art. 24 ust. 5 pkt. 5 i 6 ustawy Pzp, wystawionej nie wcześniej niż 6 miesięcy przed upływem terminu składania ofert

Oświadczenie Wykonawcy, iż oferowany przedmiot zamówienia dopuszczony jest do obrotu na terenie RP zgodnie

z Ustawą z dnia 20 maja 2010 r. o wyrobach medycznych (Dz. U. z 2015 r. poz. 876, 1918,).

Oświadczenie Wykonawcy o braku orzeczenia wobec niego tytułem środka zapobiegawczego zakazu ubiegania sie o zamówienie publiczne oraz o braku wydania prawomocnego wyroku sądowego za wykroczenie na karę ograniczenia wolności lub grzywny w zakresie określonym przez Zamawiającego na podstawie art. 24 ust. 5 pkt. 5 i 6 Pzp stanowi załącznik nr 5 do SIWZ.

Jeżeli Wykonawca ma siedzibę lub miejsce zamieszkania poza terytorium Rzeczypospolitej Polskiej w celu wykazania spełniania warunków udziału w postępowaniu zamiast dokumentów wymienionych w:

- pkt. 2 tabeli:

a) ppkt. 1, 2, 3, 4 - składa dokument lub dokumenty wystawione w kraju, w którym ma siedzibę lub miejsce zamieszkania, potwierdzające odpowiednio, że :

- ppkt. 1- nie otwarto jego likwidacji ani nie ogłoszono upadłości (wystawiony nie wcześniej niż 6 m-cy przed upływem terminu składania ofert),

- ppkt. 2, 3 - nie zalega z opłacaniem podatków, opłat, składek na ubezpieczenie społeczne lub zdrowotne albo że zawarł porozumienie z właściwym organem w sprawie spłat tych należności wraz z ewentualnymi odsetkami lub grzywnami, w szczególności uzyskał przewidziane prawem zwolnienie, odroczenie lub rozłożenie na raty zaległych płatności lub wstrzymanie w całości wykonania decyzji właściwego organu (wystawiony nie wcześniej niż 3 m-ce przed upływem terminu składania ofert),

#### III.1.2) **Sytuacja ekonomiczna i finansowa**

#### III.1.3) **Zdolność techniczna i kwalifikacje zawodowe**

Wykaz i krótki opis kryteriów kwalifikacji:

na podstawie załączonego do oferty przetargowej Jednolitego Europejskiego Dokumentu Zamówienia (JEDZ) oraz dokumentów do których przekazania zostanie wezwany Wykonawca, którego oferta zostanie uznana za najkorzystniejszą ti. :

posiadanie zdolności zawodowych w zakresie świadczenia dostaw odpowiadających swoim rodzajem przedmiotowi zamówienia - na podstawie wykazu dostaw odpowiadających swoim rodzajem przedmiotowi zamówienia, wykonanych, a w przypadku świadczeń okresowych lub ciągłych również wykonywanych, w okresie ostatnich 3 lat przed upływem terminu składania ofert, a jeżeli okres prowadzenia działalności jest krótszy – w tym okresie, wraz z podaniem ich wartości, przedmiotu, dat wykonania i podmiotów, na rzecz których dostawy zostały wykonane, oraz załączeniem dowodów określających, czy te dostawy zostały

wykonane lub są wykonywane należycie, przy czym dowodami, o których mowa są referencje bądź inne dokumenty wystawione przez podmiot, na rzecz którego dostawy były wykonywane, a w przypadku świadczeń okresowych lub ciągłych są wykonywane, a jeżeli z uzasadnionej przyczyny o obiektywnym charakterze wykonawca nie jest w stanie uzyskać tych dokumentów- oświadczenie wykonawcy; w przypadku świadczeń okresowych lub ciągłych nadal wykonywanych referencje bądź inne dokumenty potwierdzające uch należyte wykonywanie powinny być wydane nie wcześniej niż 3 miesiące przed upływem terminu składania ofert o dopuszczenie do udziału w postępowaniu, tj. wykonanie co najmniej dwóch dostaw odpowiadające swoim rodzajem przedmiotowi zamówienia, polegające na dostawie aparatury medycznej w rozumienie Ustawy o wyrobach medycznych, w szczególności aparatów rentgenowskich, aparatów ultrasonograficznych i systemów komputerowych o wartości: dla Pakietu nr 1 - 400 000,00 zł., dla Pakietu nr 2 – 300 000,00 zł., dla Pakietu nr 3 – 600 000,00 zł., dla Pakietu nr 4 – 100 000,00 zł., każda z dostaw.

2) spełnianie warunków określonych przez Zamawiającego w Zał. nr 1 do SIWZ:

- na podstawie oświadczenia Wykonawcy, iż oferowane urządzenia i sprzęt medyczny dopuszczony jest do obrotu na terenie RP zgodnie z Ustawą z dnia 20 maja 2010 r. o wyrobach medycznych (Dz. U. z 2015 r. poz. 876, 1918);.

- na podstawie opisów, fotografii (katalogów) przedmiotu zamówienia w języku polskim odzwierciedlających parametry przedmiotu zamówienia z Zał. Nr 1 do SIWZ.

Opisy, fotografie (katalogi) przedmiotu zamówienia w języku polskim- z dokładnym wskazaniem, którego pakietu dotyczy dany opis, fotografia (katalog).

Opisy, fotografie (katalogi) mają odzwierciedlać opis przedmiotu zamówienia zgodnego z Załącznikiem nr 1 do SIWZ.

- III.1.5) **Informacje o zamówieniach zastrzeżonych**
- III.2) **Warunki dotyczące zamówienia**
- III.2.2) **Warunki realizacji umowy:**

# III.2.3) **Informacje na temat pracowników odpowiedzialnych za wykonanie zamówienia**

## **Sekcja IV: Procedura**

- IV.1) **Opis**
- IV.1.1) **Rodzaj procedury** Procedura otwarta
- IV.1.3) **Informacje na temat umowy ramowej lub dynamicznego systemu zakupów**
- IV.1.4) **Zmniejszenie liczby rozwiązań lub ofert podczas negocjacji lub dialogu**
- IV.1.6) **Informacje na temat aukcji elektronicznej**
- IV.1.8) **Informacje na temat Porozumienia w sprawie zamówień rządowych (GPA)** Zamówienie jest objęte Porozumieniem w sprawie zamówień rządowych: nie
- IV.2) **Informacje administracyjne**
- IV.2.1) **Poprzednia publikacja dotycząca przedmiotowego postępowania**
- IV.2.2) **Termin składania ofert lub wniosków o dopuszczenie do udziału** Data: 06/03/2018 Czas lokalny: 10:00
- IV.2.3) **Szacunkowa data wysłania zaproszeń do składania ofert lub do udziału wybranym kandydatom**
- IV.2.4) **Języki, w których można sporządzać oferty lub wnioski o dopuszczenie do udziału:** Polski

IV.2.6) **Minimalny okres, w którym oferent będzie związany ofertą** Okres w miesiącach: 2 (od ustalonej daty składania ofert)

# IV.2.7) **Warunki otwarcia ofert**

Data: 06/03/2018 Czas lokalny: 10:30

## **Sekcja VI: Informacje uzupełniające**

VI.1) **Informacje o powtarzającym się charakterze zamówienia** Jest to zamówienie o charakterze powtarzającym się: nie

# VI.2) **Informacje na temat procesów elektronicznych**

# VI.3) **Informacje dodatkowe:**

a) nie podlegają wykluczeniu zgodnie z art. 24 ust. 1 pkt. 12-23 i ust. 5 pkt. 1, 5, 6 i 8 ustawy Pzp, b) spełniają warunki udziału w postępowaniu, tj.: posiadają co najmniej dwie dostawy odpowiadające swoim rodzajem przedmiotowi zamówienia, polegające na dostawie aparatury medycznej w rozumienie Ustawy o wyrobach medycznych, w szczególności aparatów rentgenowskich, aparatów ultrasonograficznych i systemów komputerowych o wartości: dla Pakietu nr 1 - 400 000,00 zł., dla Pakietu nr 2 – po 300 000,00 zł., dla Pakietu nr 3 – 600 000,00 zł., dla Pakietu nr 4 – 100 000,00 zł., każda z dostaw.

spełnianie warunków określonych przez Zamawiającego w Zał. nr 1 do SIWZ:

- na podstawie oświadczenia Wykonawcy, iż oferowane urządzenia i sprzęt medyczny dopuszczony jest do obrotu na terenie RP zgodnie z Ustawą z dnia 20 maja 2010 r. o wyrobach medycznych (Dz. U. z 2015 r. poz. 876, 1918);.

- na podstawie opisów, fotografii (katalogów) przedmiotu zamówienia w języku polskim odzwierciedlających parametry przedmiotu zamówienia z Zał. Nr 1 do SIWZ.

Kwota wadium wymagana do wzięcia udziału w postępowaniu:

dla pakietu nr 1 – 16 000,00 zł.

dla pakietu nr 2 – 12 000,00 zł.

dla pakietu nr 3 – 23 400,00 zł.

dla pakietu nr 4 – 4 000,00 zł.

DATĄ UZNANIA WPŁATY BĘDZIE DATA WPŁYWU NA KONTO ZAMAWIAJĄCEGO.

Konto bankowe: Bank Zachodni WBK S.A. o/Wałbrzych 36 1500 1764 1217 6005 2413 0000.

Potwierdzenie wniesienia wadium należy dołączyć do oferty. Na potwierdzeniu wniesienia wadium należy wyszczególnić pakiety oraz kwoty wadium w pakietach na które składana jest oferta. Podać należy również kwotę końcową (za wszystkie pakiety) po podliczeniu kwot jednostkowych.

Oferta nie zabezpieczona akceptowalną formą wadium zostanie odrzucona bez rozpatrywania.

Wadium może być wnoszone w jednej lub kilku następujących formach:

1) pieniądzu,

2) poręczeniach bankowych lub poręczeniach spółdzielczej kasy oszczędnościowo-kredytowej, z tym, że poręczenie kasy jest zawsze poręczeniem pieniężnym,

3) gwarancjach bankowych,

4) gwarancjach ubezpieczeniowych,

5) poręczeniach udzielanych przez podmioty, o których mowa w art. 6b ust. 5 pkt 2 ustawy z dnia 9 listopada 2000 r. o utworzeniu Polskiej Agencji Rozwoju Przedsiębiorczości (tekst jednolity: Dz. U. Nr 109, poz. 1158). Gwarancja ubezpieczeniowa lub gwarancja bankowa złożona, jako zabezpieczenie wadium musi posiadać okres ważności nie krótszy niż okres związania ofertą.

Informacje dodatkowe:

1) wadium wnosi się przed upływem terminu składania ofert. W przypadku wnoszenia wadium w formie pieniężnej za termin wniesienia wadium przyjmuje się datę uznania rachunku bankowego Zamawiającego, 2) w przypadku wnoszenia wadium w innej formie, kopię dokumentu należy dołączyć do oferty, a oryginał złożyć w osobnej kopercie (która nie zostanie włożona do koperty z ofertą przetargową) w siedzibie Zamawiającego – Dział Zamówień Publicznych i Zaopatrzenia, budynek C

na podstawie załączonego do oferty przetargowej Jednolitego Europejskiego Dokumentu Zamówienia (JEDZ) oraz dokumentów do których przekazania zostanie wezwany Wykonawca, którego oferta zostanie uznana za najkorzystniejszą tj. :

posiadanie zdolności zawodowych w zakresie świadczenia dostaw odpowiadających swoim rodzajem przedmiotowi zamówienia - na podstawie wykazu dostaw odpowiadających swoim rodzajem przedmiotowi zamówienia, wykonanych, a w przypadku świadczeń okresowych lub ciągłych również wykonywanych, w okresie ostatnich 3 lat przed upływem terminu składania ofert, a jeżeli okres prowadzenia działalności jest krótszy – w tym okresie, wraz z podaniem ich wartości, przedmiotu, dat wykonania i podmiotów, na rzecz których dostawy zostały wykonane, oraz załączeniem dowodów określających, czy te dostawy zostały wykonane lub są wykonywane należycie, przy czym dowodami, o których mowa są referencje bądź inne dokumenty wystawione przez podmiot, na rzecz którego dostawy były wykonywane.

#### VI.4) **Procedury odwoławcze**

#### VI.4.1) **Organ odpowiedzialny za procedury odwoławcze**

Krajowa Izba Odwoławcza ul. Postępu 17a Warszawa Polska

#### VI.4.2) **Organ odpowiedzialny za procedury mediacyjne**

#### VI.4.3) **Składanie odwołań**

Dokładne informacje na temat terminów składania odwołań:

Odwołanie wnosi się w terminie 10 dni od dnia przesłania informacji o czynności zamawiającego stanowiącejpodstawę jego wniesienia – jeżeli zostały przesłane w sposób określony w art.180, ust. 5 zdanie drugie Pzp wterminie 15 dni jeżeli zostały przesłane w inny sposób.

Odwołanie wobec treści ogłoszenia o zamówieniu, a jeżeli postępowanie jest prowadzone w trybie przetargunieograniczonego, także wobec postanowień specyfikacji istotnych warunków zamówienia, wnosi się w terminie10 dni od dnia publikacji ogłoszenia w Dzienniku Urzędowym Uni Europejskiej lub zamieszczenia specyfikacjiistotnych warunków zamówienia na stronie internetowej Zamawiającego.

Odwołanie wobec czynności innych niż wyżej określone wnosi się w terminie 10 dni od dnia, w którym powziętolub przy zachowaniu należytej staranności można było powziąć wiadomość o okolicznościach stanowiącychpodstawę jego wniesienia. W przypadku wniesienia odwołania wobec treści ogłoszenia o zamówieniu lubpostanowień SIWZ Zamawiający może przedłużyć termin składania ofert lub termin składania wniosków.

#### VI.4.4) **Źródło, gdzie można uzyskać informacje na temat składania odwołań**

Krajowa Izba Odwoławcza ul. Postepu 17a Warszawa Polska

## VI.5) **Data wysłania niniejszego ogłoszenia:** 24/01/2018